#### Daten lesbar speichern

- Der Einsatz des Moduls Pickle zum Speichern der Daten ist nicht die einzige sinnvolle Möglichkeit.
- Sinnvoll ist aber auch, die Daten in einer lesbaren Form abzuspeichern, also als Text.
	- Sie sind dann in einem einfachen Texteditor lesbar und ggf auch änderbar.
	- Hinzu kommt: Das Speichern bei tkinter hat nicht mit Pickle funktioniert - warum auch immer.

• Dazu muss die Klasse Moebel die Daten (als Tupel) bereitstellen.

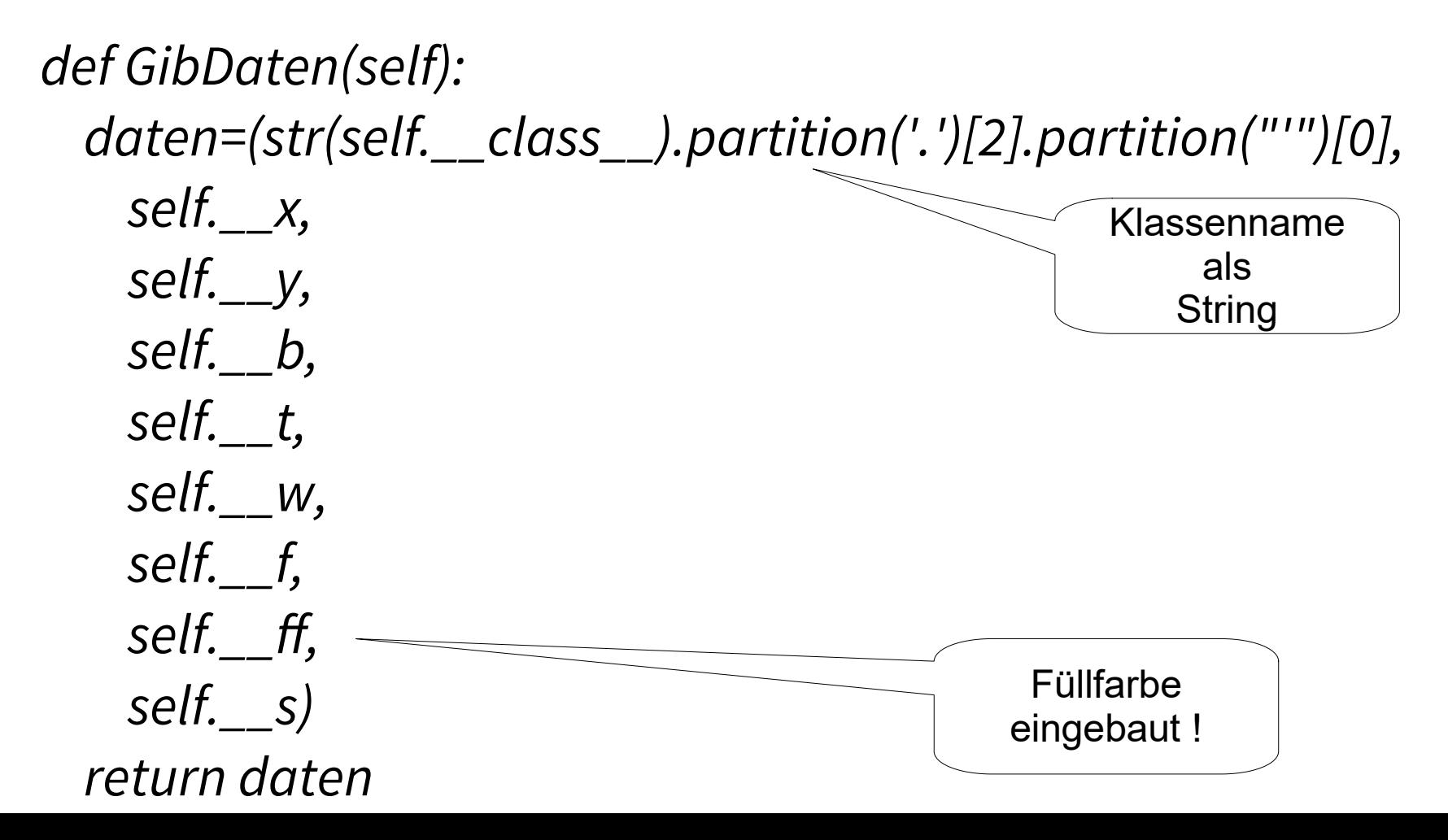

© $\frac{\overline{a}}{\overline{b}}$ コ ທ Alb o $\geq$   $\mid$ ski

• RaumplanerModell sammelt sie in einer Liste

 def ErzeugeDaten(self): modellDaten=[] for moebel in self.\_\_alleMoebel: modellDaten.append(moebel.GibDaten()) return modellDaten

...

• ... die dann von der Methode zum Speichern in einen String verwandelt werden.

def Speichere(self, dateiname, modellDaten=[]): self.Waehle(-1)

try:

 f=open(dateiname,'w') ## nicht mehr binär except IOError as e:

 self.\_\_gui.Ausgabe('Datei existiert nicht,...') return None

 f.write( str(self.ErzeugeDaten()) ) f.close() return 'OK'

• Beim Laden ist einiges zu tun:

def Lade(self, dateiname):

 try: f=open(dateiname,'r') except IOError as e: self.\_\_gui.Ausgabe('Datei existiert nicht...') return None modellDatenString=f.read() f.close() self.LoescheAktuellesModell() modellDaten=eval(modellDatenString) self.ErzeugeModellAusDaten(modellDaten) return 'OK'

- Nicht zwei Modelle gleichzeitig!
- Achtung: Beim Löschen von Daten aus Listen muss erst eine echte Kopie erstellt werden, über die dann iteriert wird, nicht über die Liste selbst!

 def LoescheAktuellesModell(self): self.Waehle(-1) kopie=[]+self.\_\_alleMoebel for moebel in kopie: moebel.Verberge() self.\_\_alleMoebel.remove(moebel) del(moebel)

• RaumplanerModell hat die Daten aus einer Liste gespeichert, jetzt liegen sie als ein String vor und müssen erst wieder zu einer Liste werden ...

modellDaten=eval(modellDatenString)

• ... damit sie nacheinander der Methode Neu übergeben werden können.

 def ErzeugeModellAusDaten(self, modellDaten): for daten in modellDaten: self.Neu(daten[0], # Name der KLasse daten[1],  $# x$ daten[2],  $# y$  daten[3], # b daten[4], #t daten[5],  $# w$  daten[6], # f daten[7], # ff daten[8]) # sichtbar

• Da Moebel in den bisherigen Versionen keine Füllfarbe erwartet, muss diese in allen konkreten Möbelklassen und bei der Klasse Moebel selbst als Parameter im Konstruktor, als Attribut und mit einer Get-Methode auftreten.

self. ff=fuellfarbe

 def GibFuellFarbe(self, original=False): if original: return self.\_\_ff if self.\_\_ausgewaehlt: return "LIGHT GREY" return self.\_\_ff